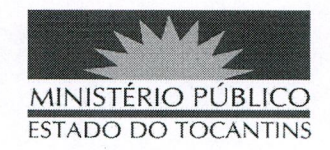

## **PORTARIA Nº 330/2019**

O PROCURADOR-GERAL DE JUSTIÇA DO ESTADO DO TOCANTINS, no uso das atribuições que lhes são conferidas pela Lei Complementar nº 51, de 02 de janeiro de 2008; com fulcro no art. 14 da Resolução do Conselho Nacional do Ministério Público nº 147, de 21 de junho de 2016;

## **RESOLVE:**

Art. 1º INSTITUIR a Comissão Permanente de Gestão da Estratégia (CPGE-MPTO) como unidade de governança do planejamento estratégico do Ministério Público do Tocantins, para assessoramento do Procurador-Geral de Justica, a quem é subordinada técnica e administrativamente.

Paragrafo Único. A Comissão de que trata este artigo, entre outras atribuições, será responsável por desenvolver, direcionar, monitorar e avaliar as atividades de gestão da estratégia da Instituição.

Art. 2º COMPETE à Comissão Permanente de Gestão da Estratégia:

I - assessorar o Procurador-Geral de Justiça na definição, elaboração, coordenação, acompanhamento, orientação e avaliação de planos, projetos, programas, ações e medidas institucionais, inclusive de inteligência e segurança, do plano geral de atuação, de captação de recursos públicos ou privados, nacionais ou internacionais;

II - alinhar as ações estratégicas institucionais, de forma a proporcionar a atuação articulada das unidades organizacionais encarregadas da gestão de projetos;

III - incentivar o alcance dos objetivos das áreas de resultado finalístico e dos projetos estratégicos institucionais;

IV - acompanhar e avaliar os resultados dos planos, programas e projetos institucionais;

V - desenvolver mecanismos que propiciem a divulgação das ações e dos resultados relacionados com a gestão estratégica desta Instituição;

VI - auxiliar no processo de formulação da estratégia para a atuação institucional e na definição de objetivos, metas e indicadores de resultado;

VII - identificar recursos públicos ou privados, nacionais ou internacionais, disponíveis para o cumprimento das ações constantes do Planejamento Estratégico;

VIII - deliberar sobre seu Regimento Interno, com designação das atribuições e a frequência de reuniões;

IX - alinhar a estratégia da Instituição, no que couber, ao Planejamento Estratégico do Ministério Público Brasileiro, desenvolvido pelo Conselho Nacional do Ministério

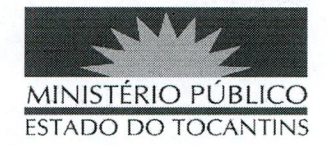

Público, observando sempre as demandas prioritárias advindas dos fóruns e comitês nacionais nas diversas áreas de atuação.

Art. 3º DESIGNAR, para compor a Comissão Permanente de Gestão da Estratégia do Ministério Público do Estado do Tocantins, os integrantes relacionados:

I - Subprocurador-Geral de Justiça;

II - Chefe de Gabinete da Procuradoria-Geral de Justiça;

III - Promotor de Justiça Assessor do Procurador-Geral de Justiça;

IV - Chefe de Gabinete da Corregedoria-Geral do Ministério Público;

V - Coordenador do Centro de Estudos e Aperfeiçoamento Funcional;

VI - Coordenador do Núcleo de Inteligência e Segurança Institucional;

VII - Diretor-Geral da Procuradoria-Geral de Justiça;

VIII - Chefe da Assessoria de Comunicação;

IX - Chefe da Controladoria Interna;

X - Chefe do Departamento de Planejamento e Gestão;

XI - Chefe do Departamento de Gestão de Pessoas e Folha e Pagamento

XII - Chefe do Departamento de Finanças e Contabilidade;

XIII - Chefe do Departamento Administrativo;

XIV - Chefe do Departamento de Modernização e Tecnologia da Informação;

XV - Presidente da Comissão Permanente de Licitação;

XVI - Ouvidor do Ministério Público do Estado do Tocantins.

Paragrafo Único. Em caso de impossibilidade de participação em reunião, o integrante da Comissão poderá indicar um representante como ouvinte, sem direito a voto.

Art. 4º DESIGNAR como Presidente da Comissão Permanente de Gestão da Estratégia do Ministério Público do Estado do Tocantins o Subprocurador-Geral de Justiça.

Paragrafo Único. O Presidente poderá convidar qualquer membro ou servidor para compor Grupo Especial de Trabalho ou participar como colaborador nas reuniões de trabalho, sem direito a voto.

Art. 5° REVOGAM-SE as disposições em contrário, em especial a Portaria nº

519/2018.

## PUBLIQUE-SE, CUMPRA-SE,

PROCURADORIA-GERAL DE JUSTIÇA DO ESTADO DO TOCANTINS, em Palmas, 15 de abril de 2019.

## JOSÉ OMAR DE ALMEIDA JUNIOR

Procurador-Geral de Justiça